#### CS 241: Systems Programming Lecture 28. Dynamic Libraries Spring 2024 Prof. Stephen Checkoway

#### Last time

Static libraries (or archives) are a way of bundling a collection of object files together • Use the compiler to create. o files

- 
- ‣ Use ar to create .a file
- line
	- \$ clang -o prog main.o libfoo.a

 $\triangleright$  For each program, we want to create, use the . a at the end of the link

# Using a library: -l (lower case L)

We specify a library using a command line option:  $-1$ 

‣ \$ clang -o prog main.o **-lfoo**

- Using  $-1$  foo tells the linker to look for the file ‣ lib**foo**.a — a static library • libfoo.so — a dynamic library on ELF-based systems ‣ lib**foo**.dyld — a dynamic library on macOS
- -

# Dynamic libraries

Like static libraries, dynamic libraries start as a collection of object files (.o) ‣ When linking an executable against a static library, the **program linker** copies the relevant library code/data into the output

Unlike static libraries, dynamic libraries are produced by the linker ‣ When linking an executable against a dynamic library, the **program linker** inserts references to the library into the output, but does not copy the library code/data into the output

At run time the **dynamic linker** (the loader) loads the executable and all of its required libraries into memory

#### Static library

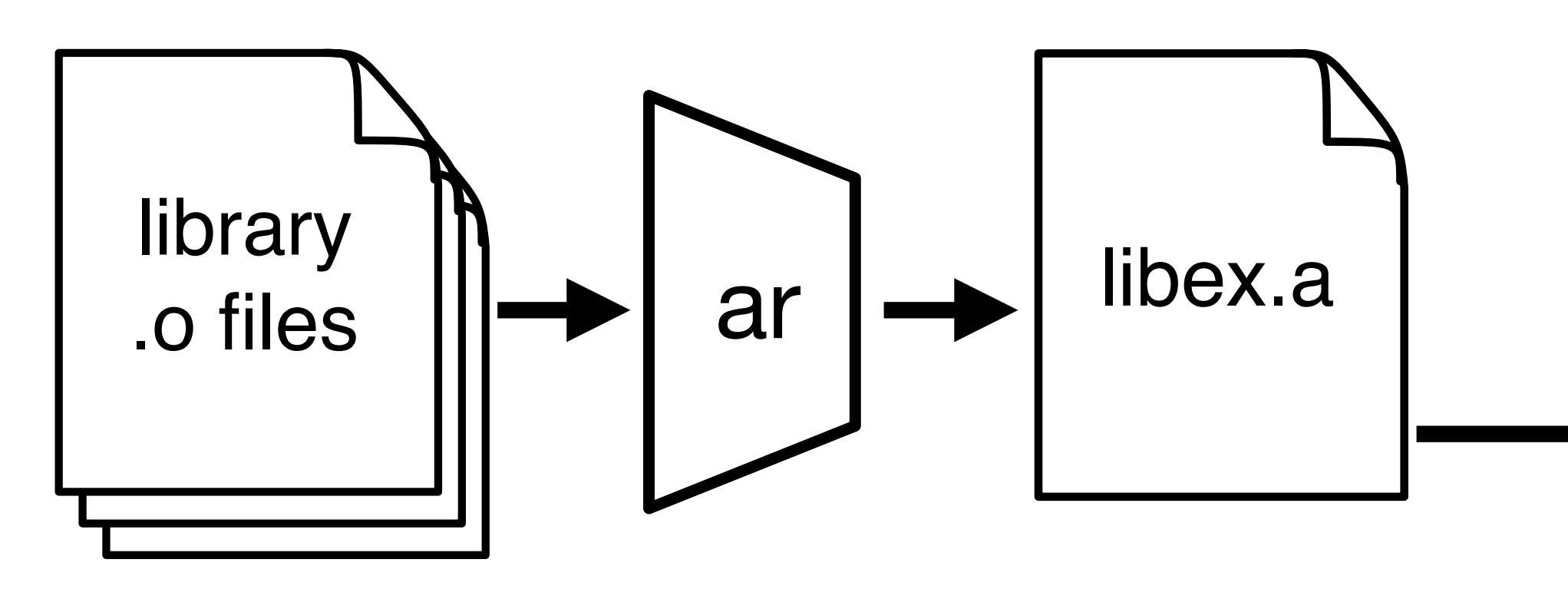

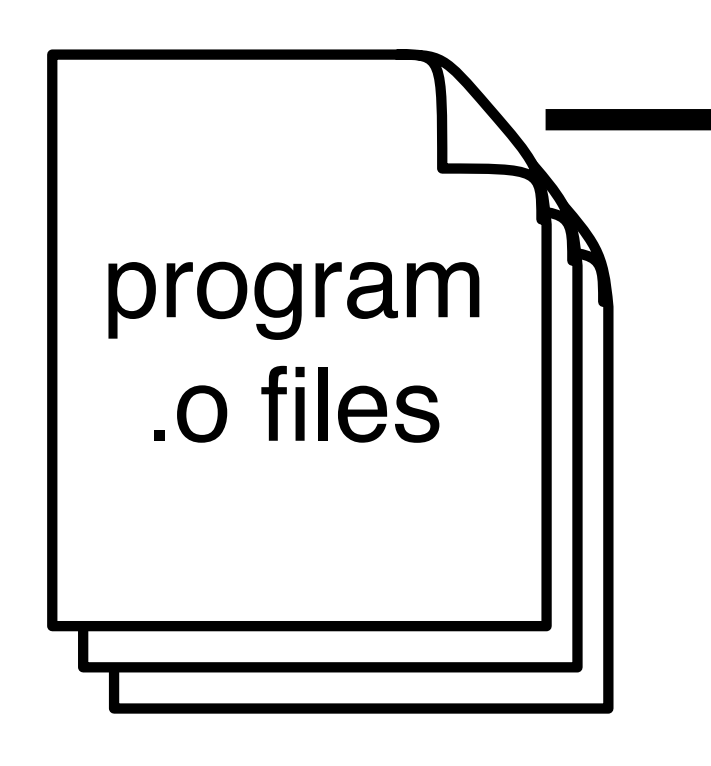

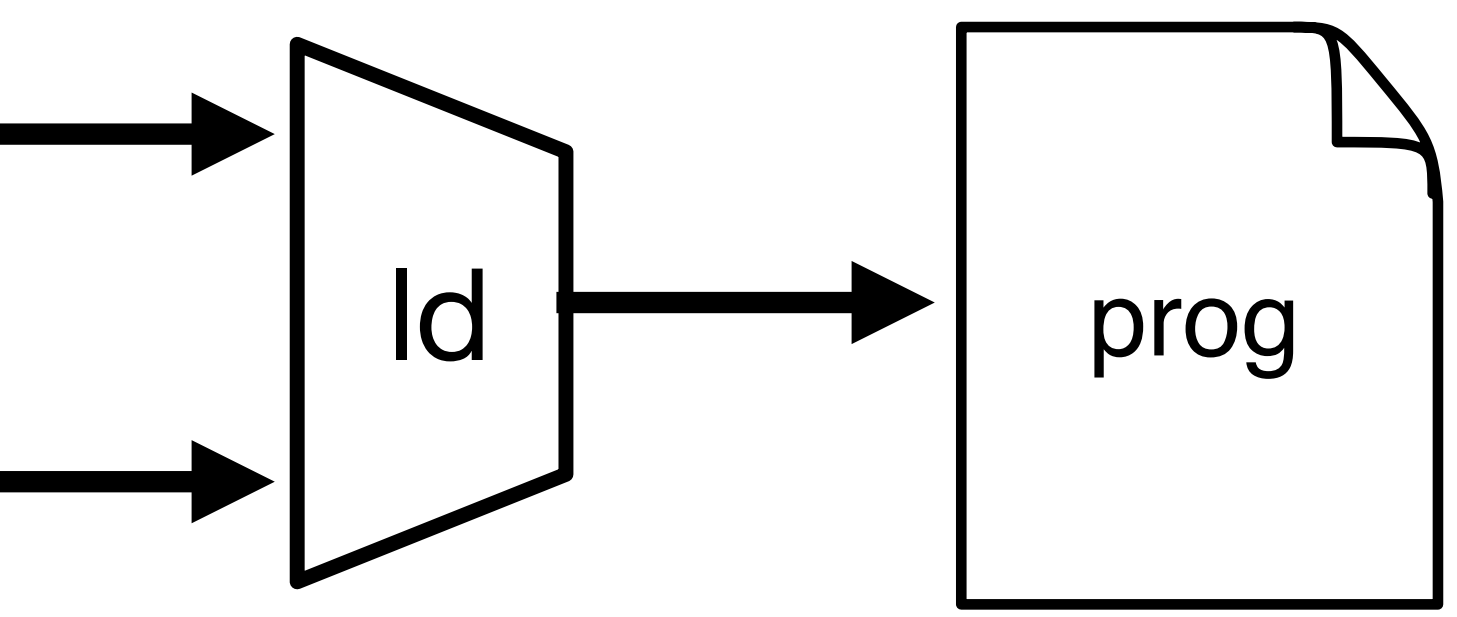

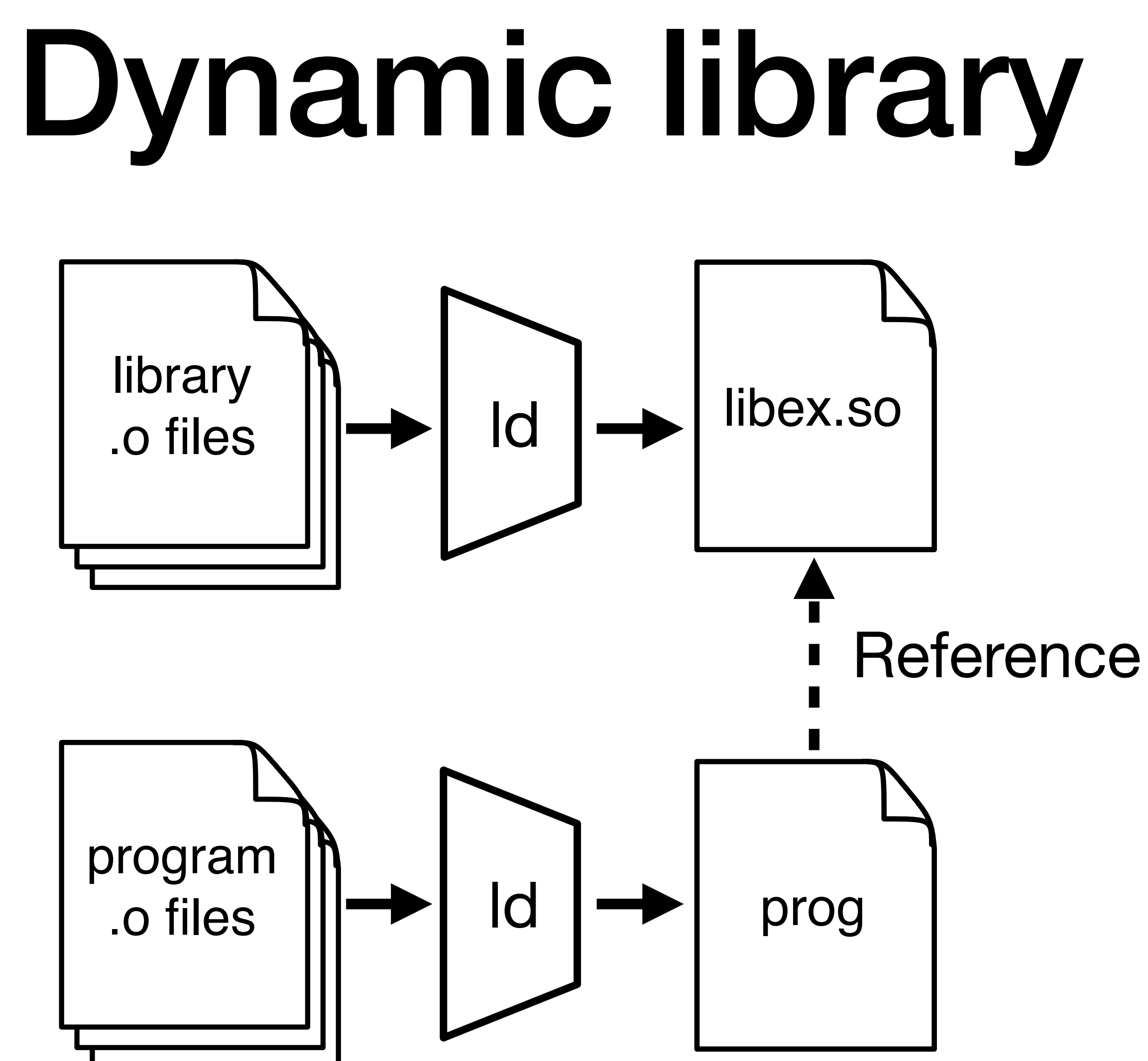

#### Differences at runtime

Programs linked to static libraries

- 
- 
- 
- ‣ Library code/data is part of the program ‣ Only the object files needed are included ‣ Code/data is placed at a known fixed address (or offset) ‣ Each such program has its own copy of the code/data

Programs linked to dynamic libraries

- ‣ Library code/data is loaded into memory separately
- The whole library is included, not just the needed bits
- ‣ Library code/data is loaded at a semi-arbitrary address
- ‣ Multiple programs can share a single copy of library code and read-only data; they need their own copy of the writable data
- ‣ The program loader needs to perform more work at program start up

When a library is used by many applications (e.g., libc), which of the static library?

#### following is **not** a benefit of using a **dynamic** library as compared to using a

- A. Smaller memory usage for an individual application
- B. Smaller total memory usage across multiple applications
- C. Smaller total disk usage across multiple applications
- D. Faster program linking

When a library is used by only one application, which of the following is **not**

#### a benefit of using a **static** library as compared to a dynamic library?

- A. Smaller memory usage for the application
- B. Smaller disk usage for the application
- C. Faster program startup
- speed
- E. Bugs in the library can be fixed independently of the application

D. Better program performance (it runs faster) separate from its start up

# Creating a **foo** shared object

**Steps** 

- ‣ Object files need to be compiled as position-independent code (PIC) \$ clang -fPIC -o a.o a.c
- The compiler/linker needs to be informed that it's producing a shared object with a given soname (see next slide)
	- \$ clang -fPIC -shared -Wl,-soname=lib**foo**.so.1 \
		- -o lib**foo**.so.1.0.0 \*.o

Option details

- $\rightarrow$  -fPIC produce position-independent code
- $\rightarrow$  -shared produce a shared object
- $\sim$  -Wl,-soname=blah pass -soname=blah to the linker

### soname (ELF-based systems)

Each dynamic library has a **soname** 

- ‣ lib⟨**name**⟩.so.⟨ABI version⟩
- ‣ ABI is application binary interface
- The soname specifies the name of the library and its ABI version ‣ Multiple versions of a library with a compatible ABI have the same
- soname
- ‣ Versions of a library with incompatible ABIs (different functions or parameters) have a different soname
	- lib**c**.so.5
	- lib**c**.so.6
- 
- 

### soname vs. file name (Linux)

Example sonames

- 
- On the file system the soname is a symbolic link to the actual library ‣ The file name is *usually* lib⟨**name**⟩.so.⟨major⟩.⟨minor⟩.⟨patch⟩ • The major version number is often the ABI version
	- libz.so.1 -> libz.so.1.2.11
	- libpcre.so.3 -> libpcre.so.3.13.3
	- libc.so.6 -> libc-2.27.so <- Nonstandard name!

- ‣ zlib (a compression library) has the soname lib**z**.so.1
- ‣ libc's soname is lib**c**.so.6
- ‣ PCRE's library's soname is lib**pcre**.so.3

# One additional symbolic link

For a given library **foo**, there are typically two symbolic links

- ‣ lib**foo**.so -> lib**foo**.so.1.0.0
- ‣ lib**foo**.so.1 -> lib**foo**.so.1.0.0

The first symbol link is used at link time, the second at run time

The two need not be in the same directory

- ‣ /usr/lib/x86\_64-linux-gnu/lib**z**.so ->
- 
- ‣ /lib/x86\_64-linux-gnu/lib**z**.so.1.2.11

 /lib/x86\_64-linux-gnu/lib**z**.so.1.2.11 ‣ /lib/x86\_64-linux-gnu/lib**z**.so.1 -> lib**z**.so.1.2.11

# Linking to a .so

We specify a library using a command line option:  $-1$ 

‣ \$ clang -o prog main.o **-lblah**

lib**blah**.so is a symlink to lib**blah**.so.1.0.0 which has a soname of lib**blah**.so.1

‣ The compiler records lib**blah**.so.1 in the output prog

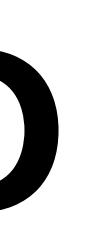

#### Example: bash

(-d) option to readelf

[clyde:~] steve\$ readelf -d /bin/bash | grep NEEDED 0x0000000000000001 (NEEDED) Shared library: [libtinfo.so.5] 0x0000000000000001 (NEEDED) Shared library: [libdl.so.2] 0x0000000000000001 (NEEDED) Shared library: [libc.so.6]

#### We can see the library sonames recorded in a binary using the  $-$ -dynamic

### Compiler search paths

- 
- When the compiler searches for files, it looks in a variety of paths ‣ Header files come from the header search path ‣ Library files come from the library search path

We can add a directory to a specific search path via command line arguments to clang

- ‣ Headers: -Ipath (e.g., -Iinclude)
- ‣ Libraries: -Lpath (e.g., -Llib)

#### Example

We have a library, foo, we want to link against with

- ‣ headers in foo/include
- libraries in foo/lib

In our Makefile, we add

- ‣ -Ifoo/include to CFLAGS
- ‣ -Lfoo/lib -lfoo to LDFLAGS

#### Runtime search paths

When the program starts, the dynamic linker looks at the sonames recorded in the binary and looks for a file with a matching name (which is usually a symlink) and loads that library

An additional runtime path can be added to the program at link time by

By using the special symbol \$ORIGIN we can add a path relative to the directory of the program

using  $-W1$ , -rpath= $\langle$  path $\rangle$  to add path to the list of directories searched

# Actual library paths for bash

We can print the paths of the libraries that will be loaded

[clyde:~] steve\$ ldd /bin/bash linux-vdso.so.1 (0x00007ffe065b4000) /lib64/ld-linux-x86-64.so.2 (0x00007f50706f9000)

linux-vdso.so.1 is a virtual dynamic library (see \$ man 7 vdso for details) ld-linux-x86-64.so.2 is the actual dynamic linker (loads everything else into memory)

**libtinfo.so.5** => /lib/x86 64-linux-gnu/libtinfo.so.5 (0x00007f50701b5000) **libdl.so.2** => /lib/x86\_64-linux-gnu/libdl.so.2 (0x00007f506ffb1000) **libc.so.6** => /lib/x86 64-linux-gnu/libc.so.6 (0x00007f506fbc0000)

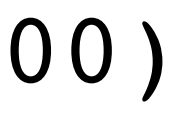

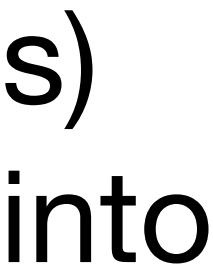